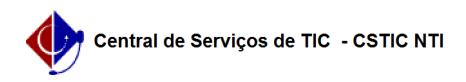

## [como fazer] Como cadastrar modelo de veículo? 27/07/2024 00:18:09

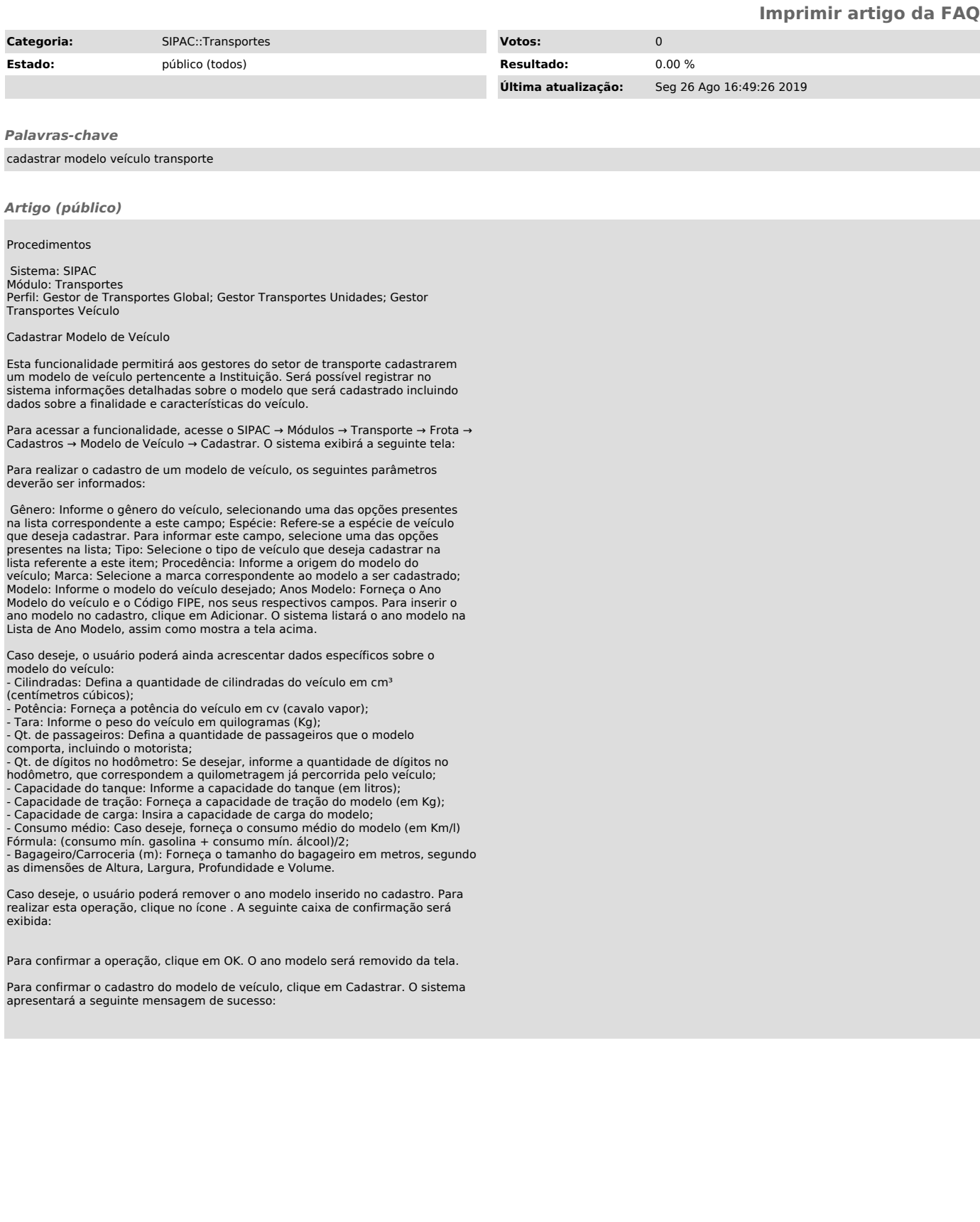